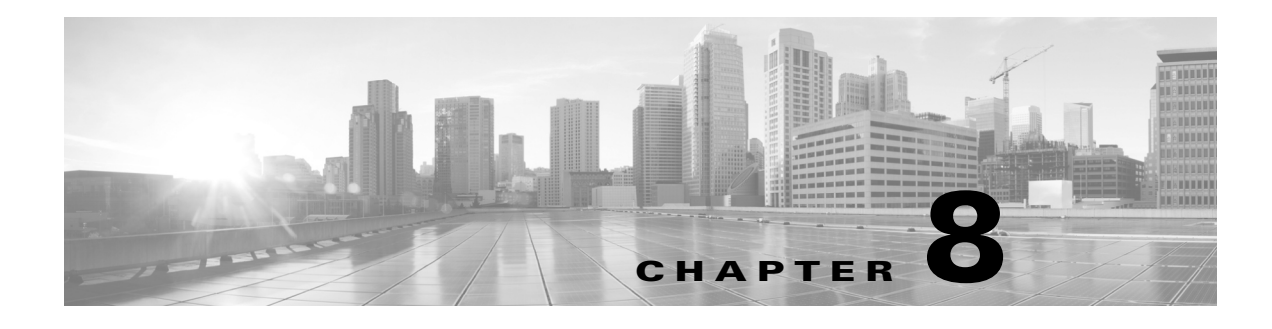

## **Services**

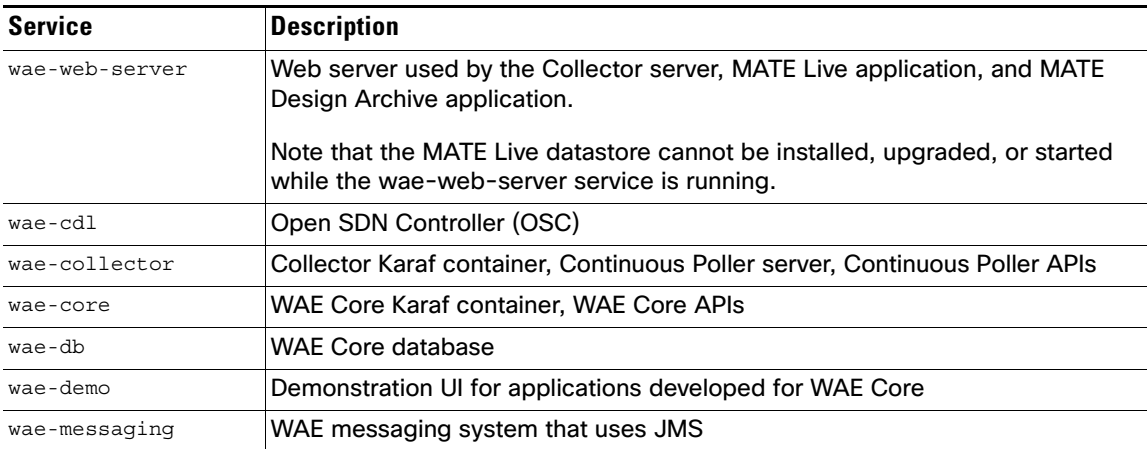

The installation process automatically starts the wae-web-server and wae-collector services. If you answered "yes" when prompted whether to start wae-platsvcs during the installation, the SDN platform services (all other services except wae-demo) are started.

You can start, stop, and get the status on all services using the following formats, respectively.

service <service\_name> start service <service\_name> stop service <service\_name> status

To determine which services are running, enter the following.

service --status-all | grep -i wae

The scripts for starting and stopping services are located in /etc/init.d, which in turn points to /usr/local/bin. Whether these scripts are executed on startup is handled by symbolic links created in /etc/rc#.d directories, where # is a number 0 through 6.

You can use chkconfig to disable, enable, and view startup settings. Note that you must have root permission to execute chkconfig commands.

For more information on service and chkconfig utilities, use the man pages.

man service

 $\mathbf I$ 

sudo man chkconfig

 $\mathsf I$ 

 $\blacksquare$